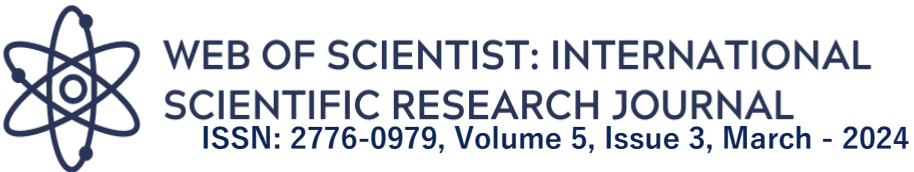

## **INFORMATION AND COMMUNICATION TECHNOLOGIES (ICT) IN MEDICINE, GRAPHIC AND ANIMATION APPLICATION SOFTWARE**

Sayfullayev Ramziddin Fazliddinovich Assistant Teacher of Samarkand State Medical University

Sattorov Sharofiddin Isomiddin oʻgʻli Qahhorov Diyorbek Xushvaqt oʻgʻli Izzatullayeva Sevinch Tal'at qizi Sanaqulova Gulzora Azamat qizi Students of Samarkand State Medical University

### **Abstract**

Information and communication technologies (ICT) in medicine. This article on the topic of graphic and animation application software is based on many local and foreign literature and written based on these conclusions. It contains personal conclusions on the subject.

**Keywords:** Graphic images, Image informatics, Clinical informatics, Health care, information graphic objects,Raster graphics, vector graphics and fractal graphics.

## **Graphic and animation application software**

Human receives the main part of information through the organs of vision. Showy it will be easy to assimilate information. This is the nature of human nature used in graphical operating systems. They have information graphic objects: are depicted in the form of signs, windows and pictures.

All graphic objects of the operating system, as well as all others images are somehow generated or incorporated into a computer need Special external (surrounding) for inputting graphic images to the computer devices are used. You met them in Chapter 3. The most A common device is a scanner. Recently, digital cameras too the scope of application is expanding. Their difference from ordinary cameras the fact is that the image is not chemically imprinted on the film, but rather is recorded on the microcircuits of the camera's memory. Information from there can be transferred to a computer via a cable. Some digital camerasit also has the ability to write data as a file to a floppy disk. It is good that it is not so difficult to transfer the information on the disk to the computer you know. The image can also be imported into the computer from a video camera. of the videon selects a frame in the sequence and enters it into the computer, capturing the image is called getting. To enter an image into the

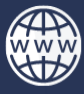

### **Website:**

## **WEB OF SCIENTIST: INTERNATIONAL ISSN: 2776-0979, Volume 5, Issue 3, March - 2024**

computer, it must be scanned, photographed or it is not necessary to catch it. Creating an image on the computer itself possible For this, a class of special programs called graphic editors 198 developed. Development, presentation, processing of information in graphic form, as well as between graphic objects and non-graphical objects contained in files connection installation is called computer graphics in informatics. Computer graphics are divided into three types: Raster graphics, vector graphics and fractal graphics. The main difference between them consists of the way light passes through the display screen. Memorable electron-beam In vector devices with tubes (ENTs), the beam is one along the given trajectory times, and its trace is saved on the screen until the next command remains. So, the main element of vector graphics is a line. Software tools that work with vector graphics are primarily images intended to create. Such tools are in advertising agencies, design used in bureaus and publishing houses. And in raster devices, the image is a set of points that make them up occurs. These points are called pixels. And in raster devices, the image is a set of points that make them up occurs. These points are called pixels. A raster is a screen is a matrix of pixels covering the entire area. So, of raster graphics Images prepared with raster graphics tools are computer programs is rarely created using Often an artist for this purpose images or pictures you have prepared will be scanned. To work with raster images Many graphic editors are designed mainly for image processing intended. More and more raster images are used in the Internet system. Creating a fractal art composition is drawing or equipping an image rather than programming it, that is, images are built using formulas. Fractal graphics are usually used in game applications.the main element consists of a dot. Key Terms: Vector Graphics, Raster Graphics, and Fractal Graphics Visual aids: slides related to the topic through projection equipment demonstration and explanation of the topic through a wall stand. Computer graphics is, first of all, a widespread software application, that is, computer graphics relies on existing and newly created programs. SHE IS it is even widely used to decorate the programs themselves. His It is clear how the development of processes takes place in real three-dimensional space made it possible to depict (even in motion). That's why now there are application packages that can be viewed using themthe result of its solution given only the main size of the problem is a graph can be obtained in the form. Computer graphics are not only scientific workers, but also artists, different fields designers, advertising specialists, Internet pages is playing an important role in creating, teaching and other fields. Its use, especially in the field of printing, has been varied in recent times, in the emergence of pictorial literature, educational manuals, and works of art requires the use of high decoration techniques. Attracts attention creating videos, web pages without computer graphics it became

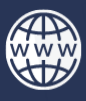

# **WEB OF SCIENTIST: INTERNATIONAL ISSN: 2776-0979, Volume 5, Issue 3, March - 2024**

difficult to imagine. Computer graphics are divided into three types: raster graphics, vector graphics and fractal graphics. They are depicted on the monitor screen from each other and printed on paper Computer graphics are divided into three types: raster graphics, vector graphics and fractal graphics. They are depicted on the monitor screen from each other and printed on paper differs by release. Raster graphics. Raster graphics using dots (on paper), pixels (points are called so on the screen) are generated. Naturally, the number of points the more there are (they are densely placed), the picture, shape, graphics etc. are so clearly visible. In this regard, the screen resolution is included, in horizontal and vertical directions the number of dots plays an important role and it is called the resolution of the screen. Usually, such an indicator is given in 640x480, 800x600, 1024x768 or higher pixels. Image size is related to resolution. This size is measured in dpi (dots per inch). 15-inch (1 inch=2.54 cm) the screen size of the monitor is 28x21 cm. Considering this for example, on a monitor with 800x600 pixels, the screen resolution is 72 dpi will be. So, understand that a color image takes up a lot of space in the computer's memory not difficult. For example, a 10x15 cm picture is about 1000x1500 pixels will consist of. If it takes 3 bytes to represent each color dot, that's one average the picture itself occupies about 4 million bytes of memory. As a disadvantage of raster graphics, it can be said that the image points as a result of the scaling (enlargement, reduction) process As the size increases, the image resolution may deteriorate and even the image can go to an unrecognizable level. Raster graphics are widely used in electronic (multimedia) and printed publications. When creating various illustrations in publications, it is usually scanned digitally photo or video camera (currently, such cameras and video cameras are widely available spreading, but their prices are still expensive) or artist, designer images prepared by are used. That's why it's raster graphic editing tools are widely used. These programs, usually makes the images look sharper. It is known that raster graphics are widespread on the Internet, and work with them "Adobe PhotoShop" program is often used for this. Adobe PhotoShop by Adobe System, Inc is produced and is known for its special ease of use. to photos using Adobe PhotoShop image editor make additions, remove blemishes from photos and restore old photos processing and recovery, adding text to images, with additional special effects enrichment, transfer of elements from one photo to another photo colors can be changed. The capabilities of Adobe PhotoShop are extensive, and it is great for enriching newspapers and magazines with various images provides great convenience. "Adobe PhotoShop" is especially useful for journalists and artists helps them realize their full potential. Journalism and direct persons related to the press or publishing industry knowing how to work with the program created additional opportunities for them will give.

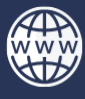

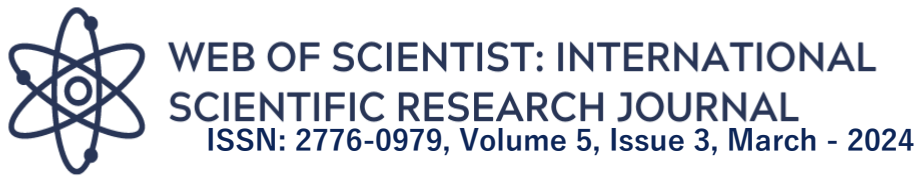

Vector graphics. In vector graphics, the main element of the image is the line is considered A line can be a straight line or a line. This is the case with raster graphics Lines are created using points (pixels), while vector graphics are images lines that are more general than the point are used to create and therefore, the images will be clearer. The advantage of raster graphics is that the image takes up less memory, because in this case the memory space will not depend on the line size. This is the reason the line is given using a formula or using dimensions. Vector optional representation of graphics consists of lines and simple lines complexes are formed. Vector graphics are often object-oriented can be called graphics. Because in this, for example, 3 to form a triangle If a line (section) is used, triangulate it to form a prismcan only be done using. Vector graphics are also called computed graphics is called Because before displaying the image (object) on the screen, its coordinates are calculated and corresponding points are created. Vector graphics are mainly used for creating illustrations. Vector graphics are used in advertising agencies, design bureaus, publishers and widely used in other places.

### **References**

1. Abdullayeva N., Sayfullayev R. F. Kompyuter jinoyatchiligida hujum oqibatlarini baholash. – 2022.

2. Abdumajidov G. A., Alimova R. A., Norboev A. N. Criminalistics. Textbook. Part -T .: Adolat, 2008.

3. Abdumadzhidov G.A., Alimova R.A., Norboev A.N. Criminology. Textbook Part -T .: Justice, 2008.

4. Астанов И.Р. Уголовно-процессуальные и криминологические аспекты совершенствования института экспертизы в условиях судебно-правовой реформы: Монография. ООО-2015.4.Тулаганова Г

5. Осмотр места происшествия является общим порядком проведения следственных действий. Научный труд. -Т.: ТДЮ, 2016. 66 страниц.

6. Есиргапович К.А. и соавт. САМЫЕ ПРОСТЫЕ РЕКОМЕНДАЦИИ ПО СОЗДАНИЮ ВЕБ-САЙТА // Международный междисциплинарный исследовательский журнал «Галактика». –2022. –Т. 10. –No. 2. –С. 758-761.

7. Бахрамов Р., Маликов М., КУБАЕВ А. Методика использования функционально-дифференциального уравнения при выявлении паразитов у детей //Международный журнал инноваций в инженерных исследованиях и технологиях. –2021. –Т. 8. –No. 3. –С. 10-14.

8. Кубаев А.Е. и соавт. Методы и объемы создания базы данных в программе ms access в программе ms access по медико-биологическому планированию и

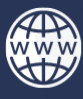

### **Website:**

https://wos.academiascience.org

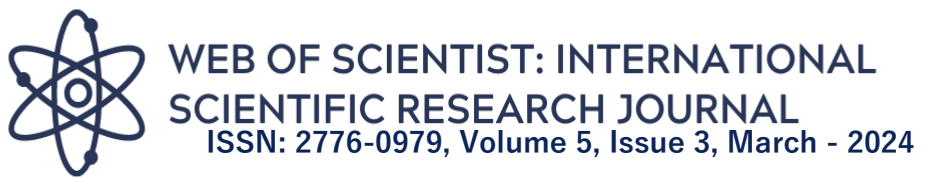

созданию базы данных для хранения информации, перейти к теме модулей практических занятий в системе онлайн //АКАДЕМИЯ: Международный многопрофильный исследовательский журнал. –2021. –Т. 11. –No. 3. –С. 779- 792.

9. Кубаев А. Э., Абдуллаева С. Б. ТИББИЙ ТАСВИР ОЛИШДА РАДИОЛОГИЯ СОХАСИНИНГ ТАВСИФЛАНИШИ //Galaxy International Interdisciplinary Research Journal. –2022. –Т.

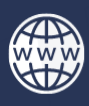